## Treble VNDK Design Principles and Practical Migration

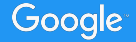

Treble Training Module 3 Version 1.0

#### **Status**

- VNDK is partially implemented in **Android Oreo**
	- Only VNDK-SP (for SP-HAL) is enforced
- VNDK is fully implemented in **Android Oreo-MR1**
	- VNDK-SP (for SP-HAL) is enforced
	- Enabling VNDK is recommended
- In the future, VNDK will be fully enforced and **ineligible libraries won't be accessible by vendor modules at build-time and run-time**

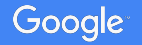

VNDK overview

Agenda Dynamic linker support Build system support

VNDK definition tool

JNI libraries in bundled APKs

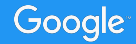

### VNDK overview

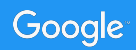

#### Modular Android -- in view of lib dependency

- Vendor modules should not depend on system modules
	- Except: **VNDK**
- Framework do not depend on vendor modules
	- Except: Same-process HAL (**SP-HAL**)

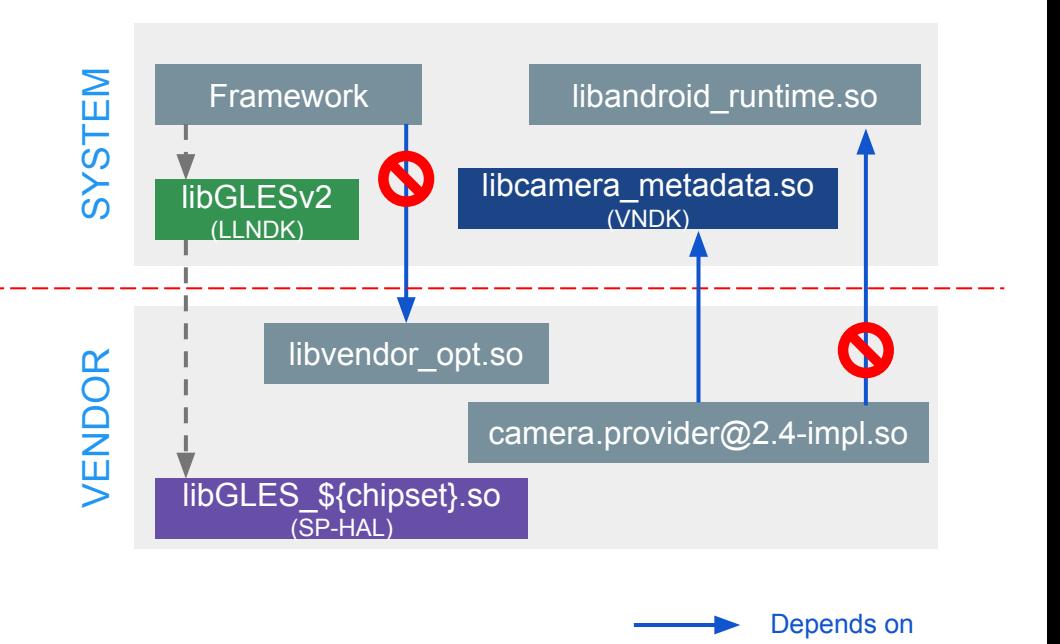

#### What is VNDK?

- **VNDK** is a set of shared libraries for vendors to implement vendor modules.
	- Part of VINTF
	- Versioned, stable

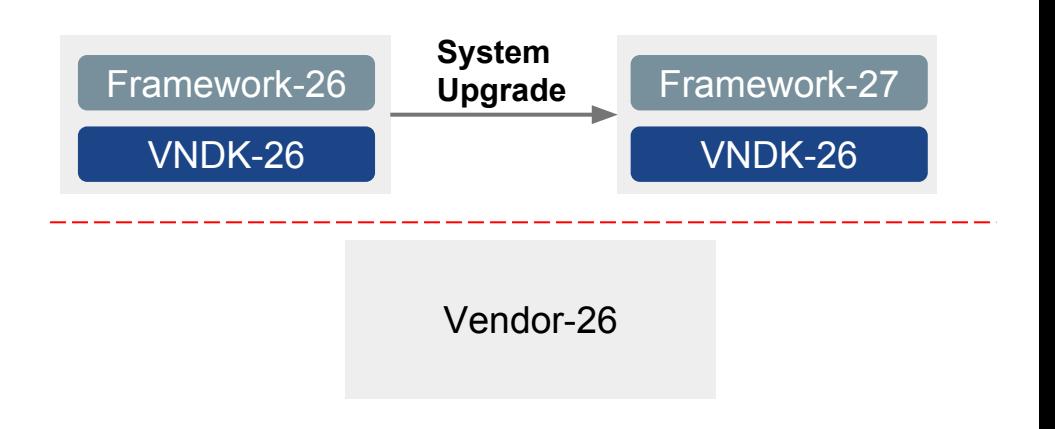

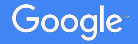

#### Same-Process HAL

- **SP-HAL** -- Several time-critical HALs are not binderized
	- android.hardware.renderscript@1.0-impl
	- android.hardware.graphics.mapper@1.0-impl
	- o android.hidl.memory@1.0-impl
	- libEGL\_\${chipset}
	- libGLES\_\${chipset}
	- vulkan.\${chipset}

• What about its dependency?

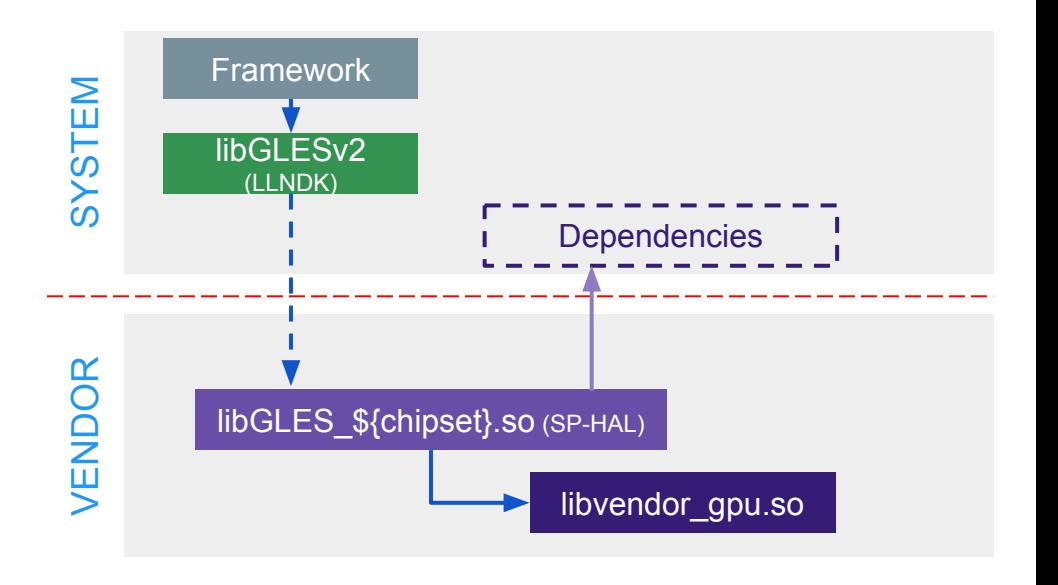

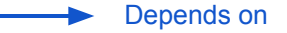

\* To be precise, both SP-HAL and their dependencies applies.

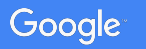

#### VNDK categories

#### ● **LLNDK** (LL-NDK + SP-NDK)

- Shared libraries with stable APIs and loosely coupled with the framework
- Both system and vendor share the same file

#### ● **VNDK**

- A specialized variant built for vendor modules.
- There may be a FWK-ONLY counterpart with the same name.

#### ● **VNDK-SP**

Google

- Same as VNDK
- Can be used by SP-HALs
- May be loaded into framework process (to be explained in the next slide and dynamic linker namespace section)

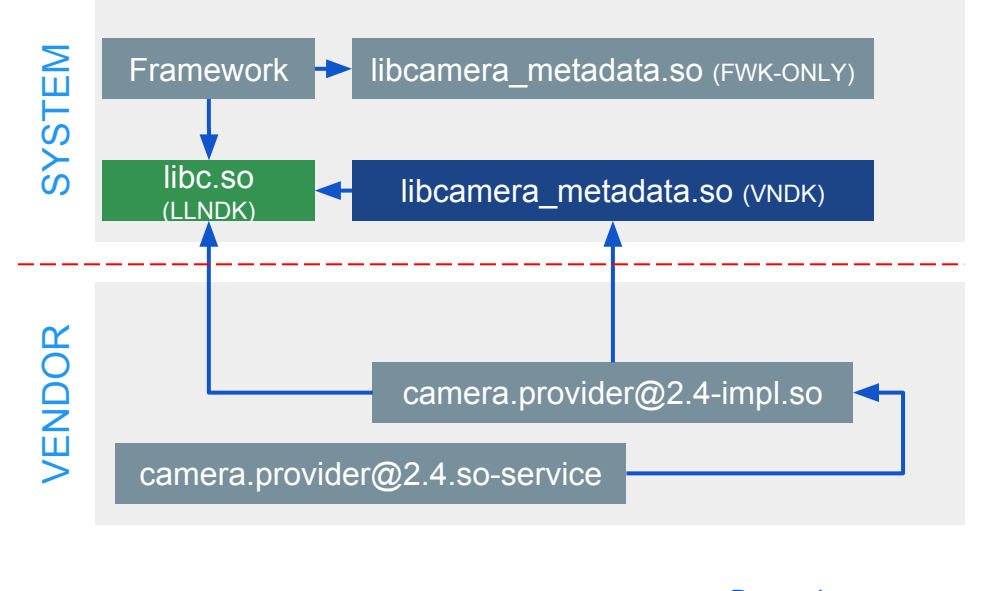

Depends on

#### VNDK-SP: Dependency of Same-Process HAL

● SP-HAL must only depend on LLNDK or VNDK-SP\*

Google

○ VNDK-SP and its FWK-ONLY counterpart (shared lib with same name) may be loaded into the same process.

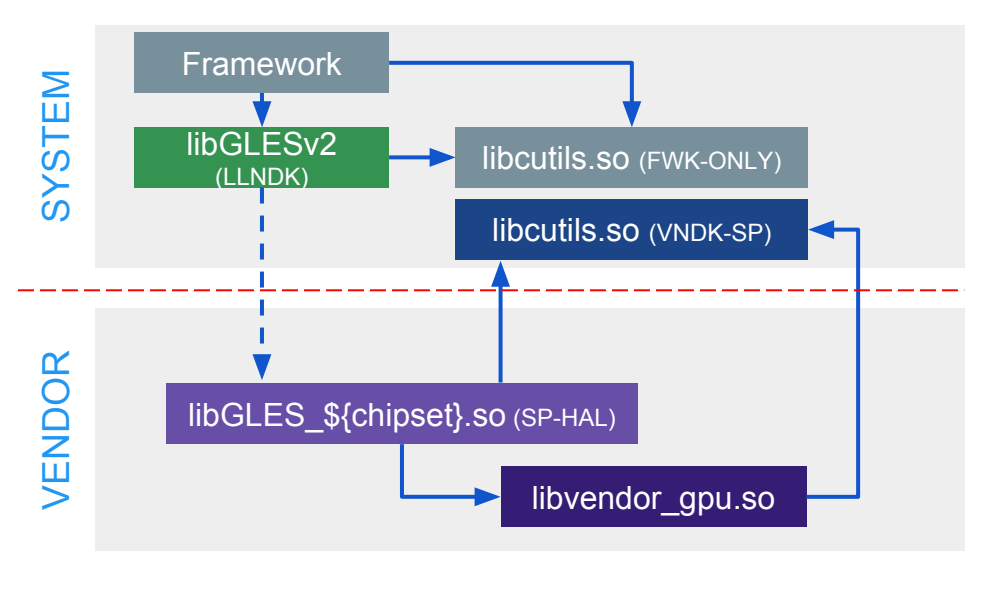

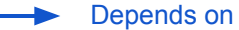

#### Other categories

#### **● FWK-ONLY**

- Other shared libraries on the system partition
- Vendor modules must not depend on these libraries

#### **● VND-ONLY**

Google

- Other (i.e., non-SP-HAL) shared libraries on the vendor partition
- Framework modules must not depend on these libraries

Any cross-partition dependencies must be in LLNDK, VNDK, VNDK-SP and SP-HAL.

● This is recommended in O-MR1 and will be enforced in P.

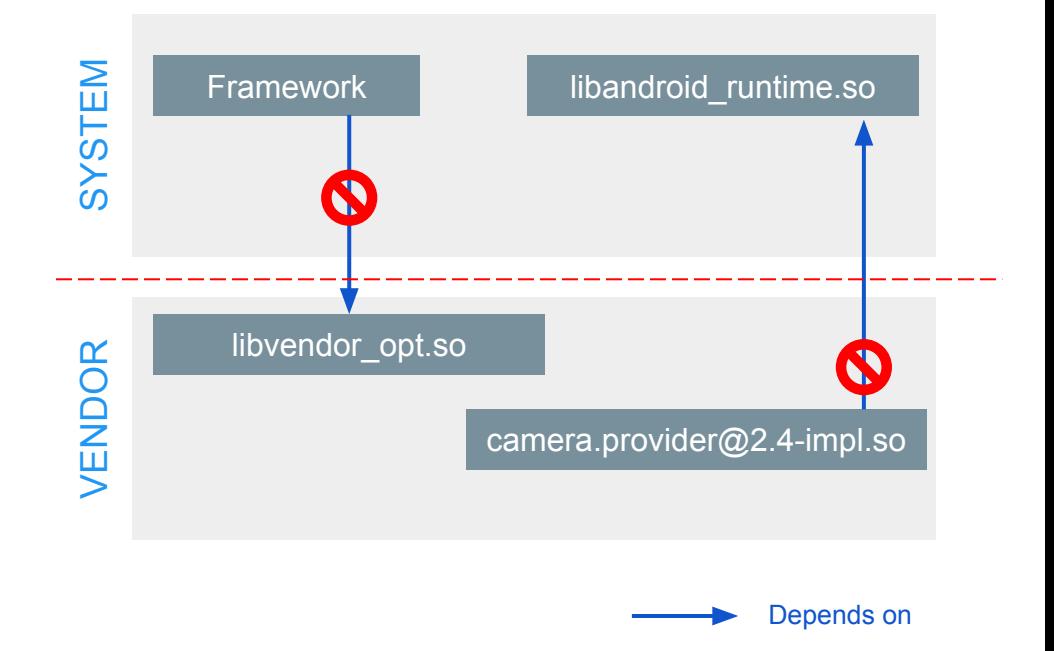

### Glimpse of categories  $1/3$

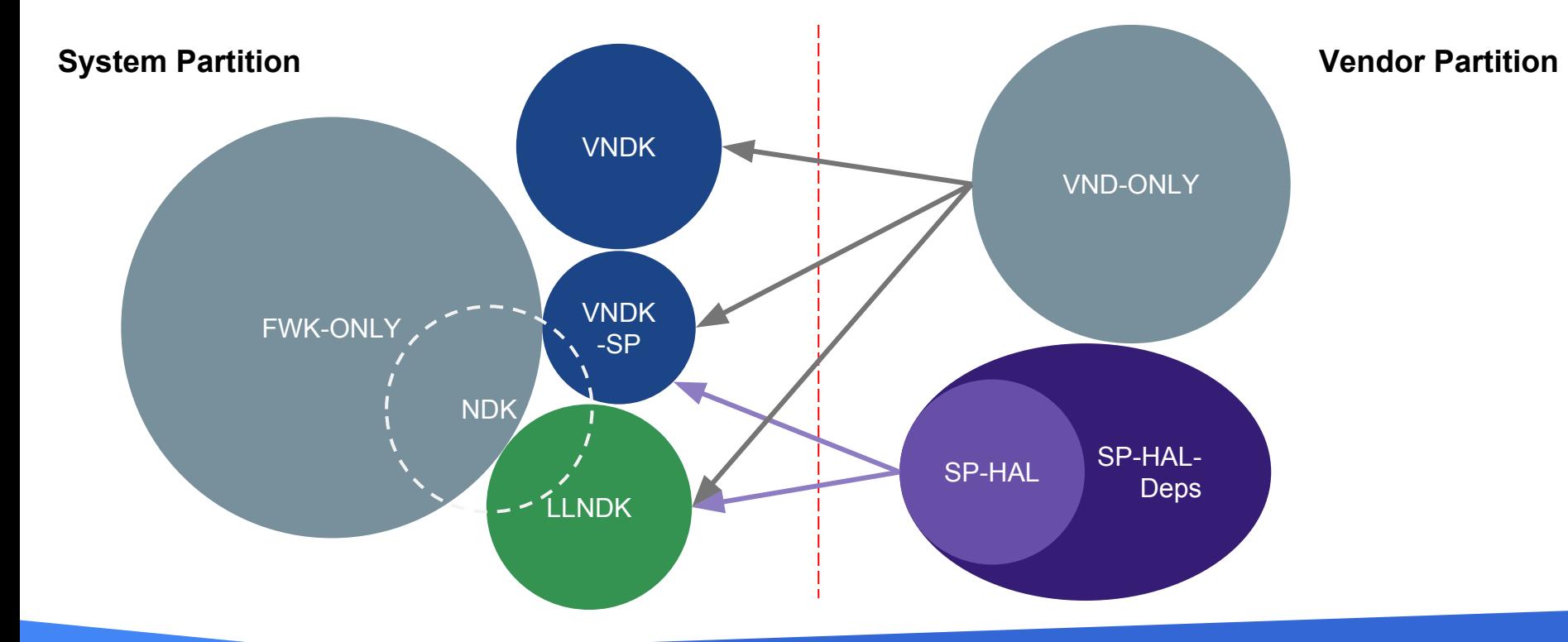

#### Glimpse of categories 2/3 The definitive list can be found in /system/etc/ld.config.txt.

#### **LLNDK**

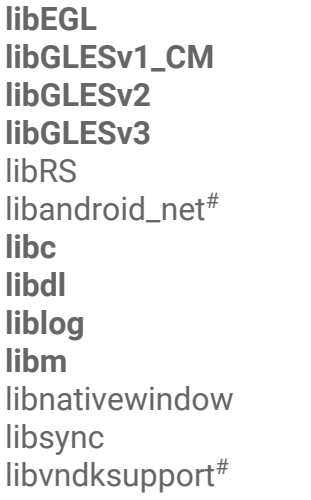

#### **VNDK-SP**

android.hardware.graphics.allocator@2.0 android.hardware.graphics.common@1.0 android.hardware.graphics.mapper@2.0 android.hardware.renderscript@1.0 android.hidl.memory@1.0 android.hidl.memory@1.0-impl **libRSCpuRef** libRSDriver libRS\_internal libbacktrace **libbase** libbcinfo libblas **libc++**

libcompiler\_rt **libcutils** libhardware libhidlbase libhidlmemory libhidltransport libhwbinder libion liblzma libunwind libunwindstack **libutils** libz\*

\* In some configurations, libz belongs to LLNDK but there should be no differences. # These are LLNDK but not NDK.

### Glimpse of categories 3/4

- **Eligible list** is a list of shared libraries that have been reviewed.
	- Can be found in:

[\\${AOSP}/development/vndk/tools/definition-tool/datasets/elig](https://android.googlesource.com/platform/development/+/master/vndk/tools/definition-tool/datasets/eligible-list-o-release.csv) [ible-list\\*.csv](https://android.googlesource.com/platform/development/+/master/vndk/tools/definition-tool/datasets/eligible-list-o-release.csv)

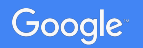

### Glimpse of categories  $4/4$

#### **Some NDK libs not visible to vendor modules**

#### **libandroid.so**

libaaudio.so libcamera2ndk.so libicui18n.so libicuuc.so libjnigraphics.so **libmediandk.so** libneuralnetworks.so libOpenMAXAL.so libOpenSLES.so lihstdc++ so\* libvulkan.so libwebviewchromium\_plat\_support.so These libraries are **highly coupled** with the framework, thus they do not belong to LLNDK.

Vendor modules must **not** depend on these shared libraries.

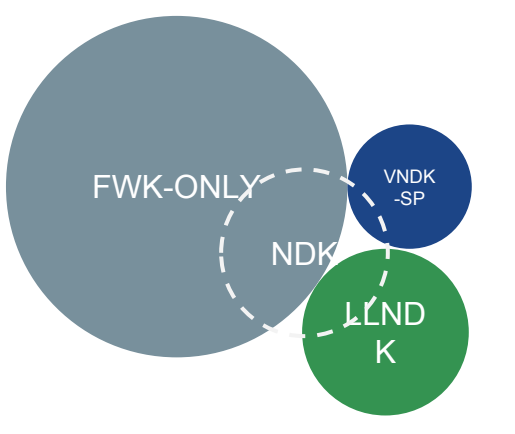

\* Use libc++ instead of libstdc++.

### VNDK extension 1/2

- Vendor modules may need **extra APIs** or **extra functionalities** from the VNDK libraries.
- VNDK can be extended, but they must remain **ABI compatible** to the AOSP VNDK.
	- Symbols must not be removed.
	- Exposed structures must not be altered (including struct/class layout and vtable)
	- **○ The idea is to make sure all extensions are drop-in replacements of the AOSP VNDK shared libraries.**

```
struct Example {
  int a_;
  int bias_;
};
Example *example_create(int a) {
   Example *e = (Example *)malloc(sizeof(Example));
 e \rightarrow a = a;e->bias = rand();
   return e;
}
int example_get_a(Example *e) {
  return e->a_ + e->bias_;
}
```

```
/* Extensions */
void example_set_bias(Example *e, int b) {
 e->bias = b:
}
```
### VNDK extension 2/2

- Extended VNDK libraries must be installed into /vendor/lib[64]/{,vndk,vndk-sp}
	- Otherwise, vendor modules will fail **VTS** tests on **GSI**, which is required to pass compliance.
	- Use this as a **last resort** because extended VNDK shared libraries are not framework-only OTA updatable.
	- **VNDK definition tool** can provide some preliminary set (will be introduced later)

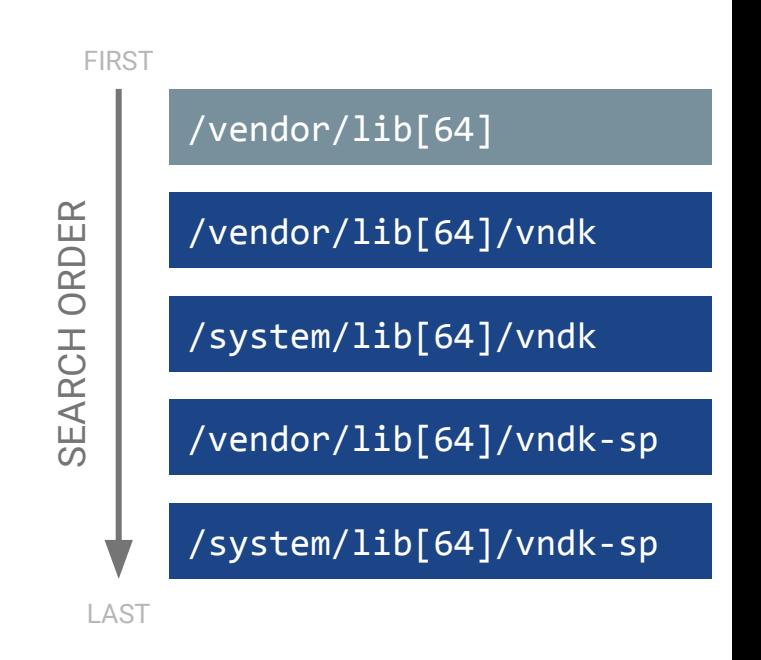

### Degenerated VNDK (O) vs. Treble VNDK (O-MR1)

In **Android O**, **degenerated VNDK directory layout** is adopted:

- VNDK-SP libraries have extra copies in /system/lib[64]/vndk-sp
- Both framework and vendor modules are using shared libraries in /system/lib[64]

In **Android O-MR1**, **Treble VNDK directory layout** is adopted:

- VNDK-SP libraries have extra copies in /system/lib[64]/vndk-sp
- VNDK libraries have extra copies / system/lib[64]/vndk
- Vendor modules are only using /system/lib[64]/{vndk,vndk-sp}
- Framework modules are only using /system/lib[64]

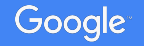

### Directory layout

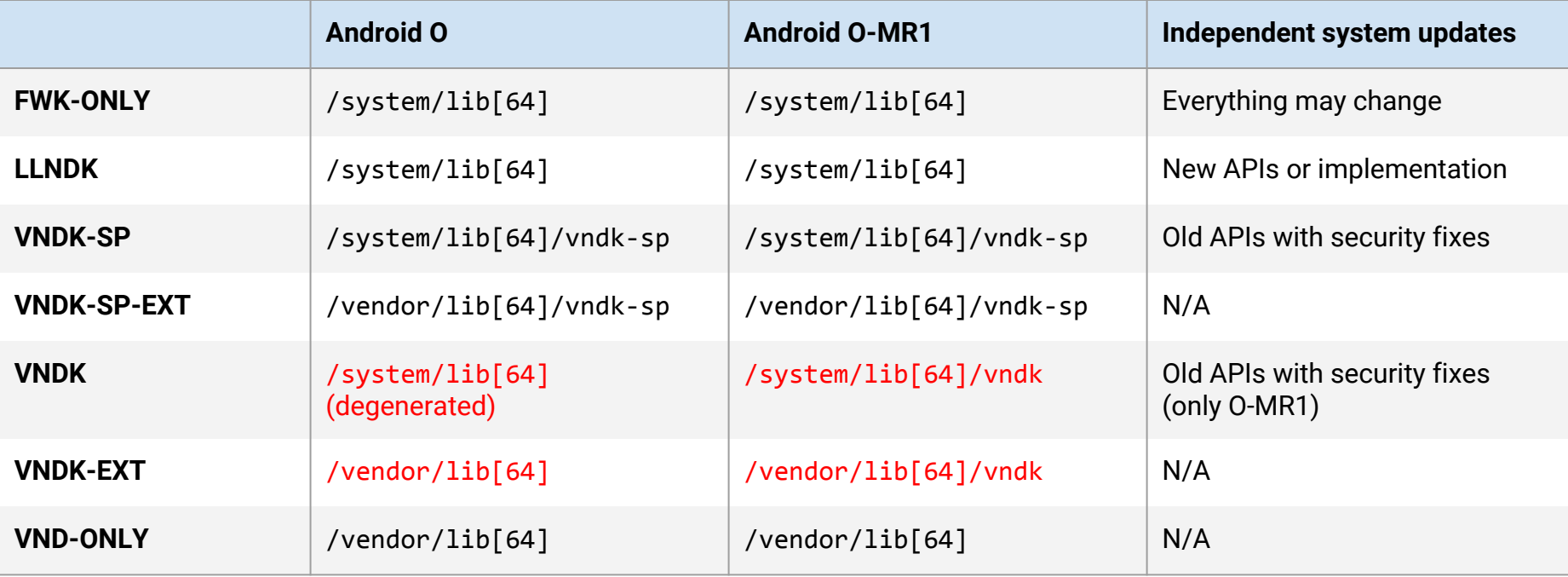

#### Dynamic linker support

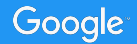

#### Motivation: Isolate SP-HAL and VNDK-SP<sup>1/2</sup>

- SP-HAL from the vendor partition will be loaded into framework processes.
- SP-HAL may depend on **VNDK-SP**.
- Framework modules may depend on **FWK-ONLY counterpart** (shared lib with same name with VNDK-SP).
- Loading two shared libraries with the same soname causes some problems.
	- They may have different symbols after updates.
- Enforced in Android Oreo (PRODUCT\_FULL\_TREBLE:=true)

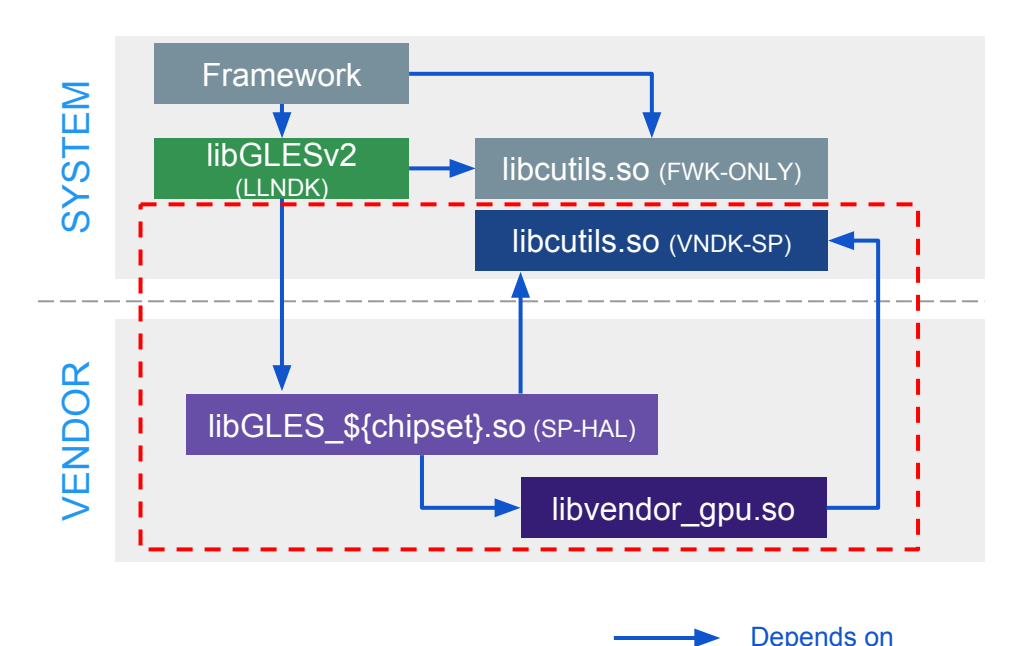

#### Motivation: Isolate system and vendor  $2/2$

- Isolate the shared library dependencies
	- Dynamic linker should not load shared libraries from the other partition except VNDK or SP-HAL.
- Requirement

Google

- Not in **Oreo**
- Recommended in **Oreo-MR1**
- Enforced in **Pi**
- In Oreo-MR1, if BOARD\_VNDK\_VERSION is specified, then this will be enforced by default.
	- To disable this, add

BOARD\_VNDK\_RUNTIME\_DISABLE:=true

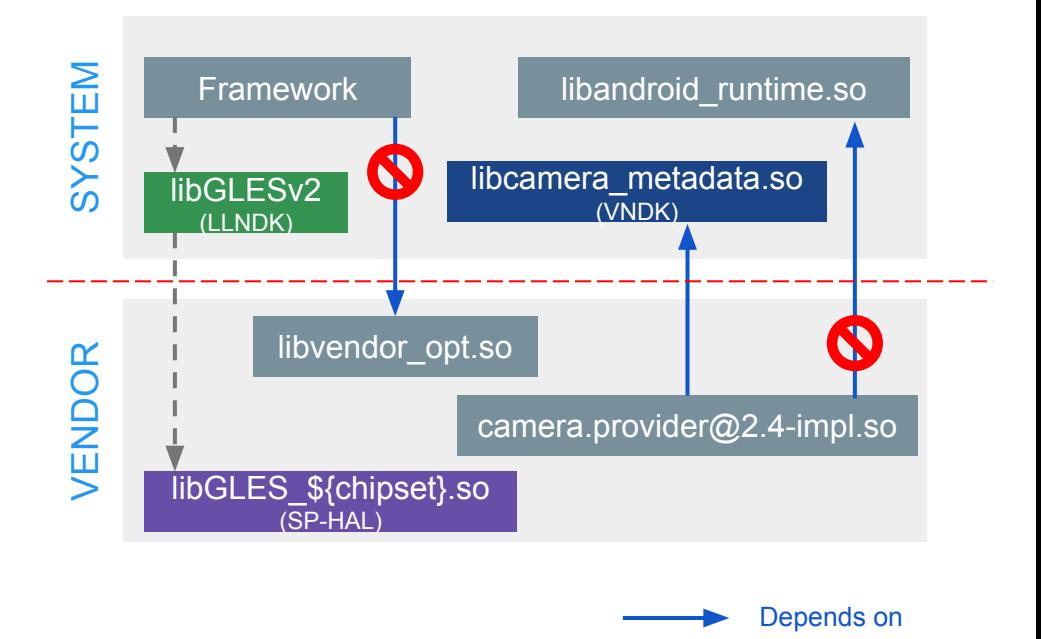

#### Dynamic linker namespace

- **Dynamic linker** /system/bin/linker[64] is a part of Bionic that loads and links ELF shared objects at run-time.
	- a. It is the first program being run after the kernel maps the executable into memory.
	- b. It is responsible to load DT\_NEEDED entries and resolve undefined symbols.
	- c. It implements dlopen() and android dlopen ext().
- **Dynamic linker namespace** is a mechanism to
	- a. Isolate shared libraries
	- b. Provide fine-grained control on dynamic **shared libraries** resolution
	- c. Provide fine-grained control on **symbol** resolution
- Dynamic linker namespace is the underlying mechanism to **isolate SP-HALs and VNDK-SP**.

#### Framework process linker namespaces (Oreo-MR1)

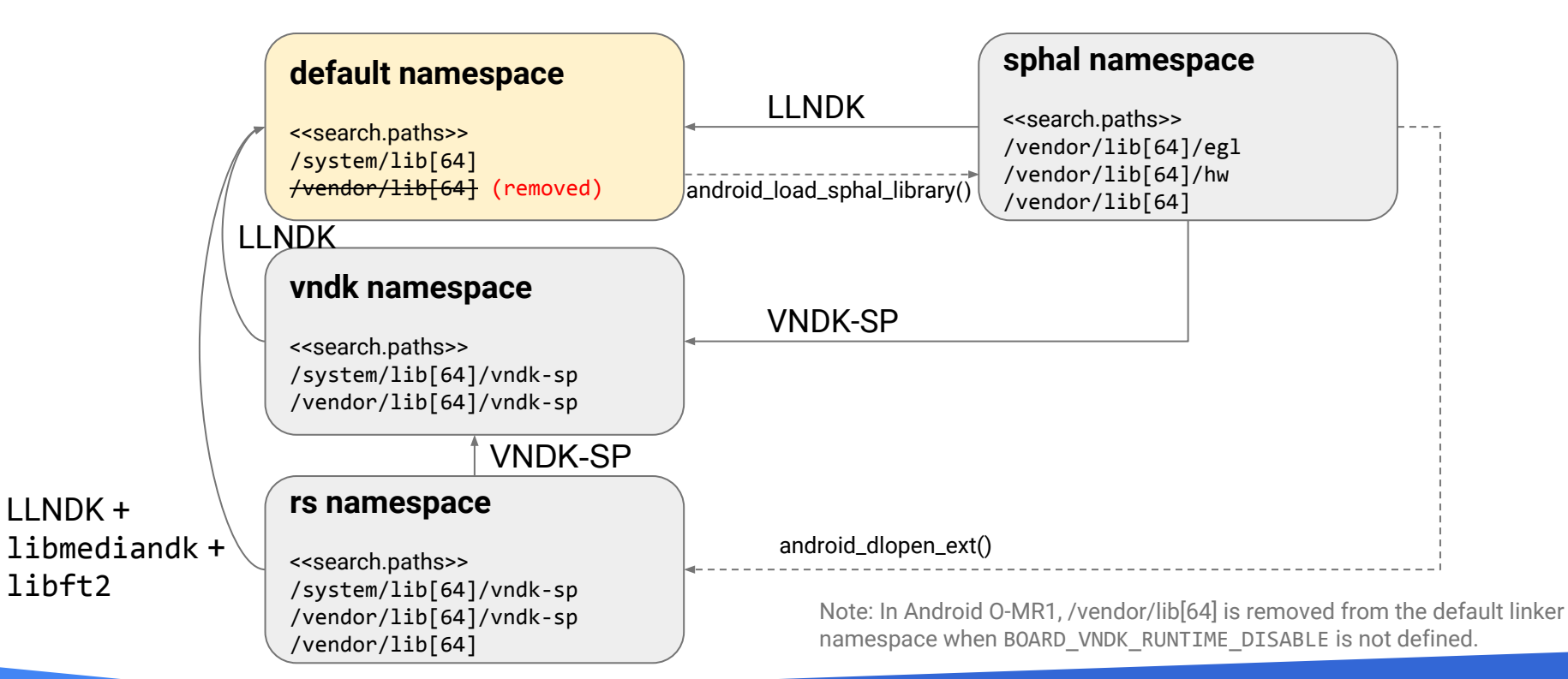

#### Vendor process linker namespaces (Oreo)

#### **default namespace**

<<search.paths>> /vendor/lib[64] /system/lib[64]

Google

Note: /system/lib[64] is in the default linker namespace of vendor processes in Android O.

However, it will be *removed* in O-MR1 if BOARD VNDK RUNTIME DISABLE is not defined.

#### Vendor process linker namespaces (Oreo-MR1)

Google

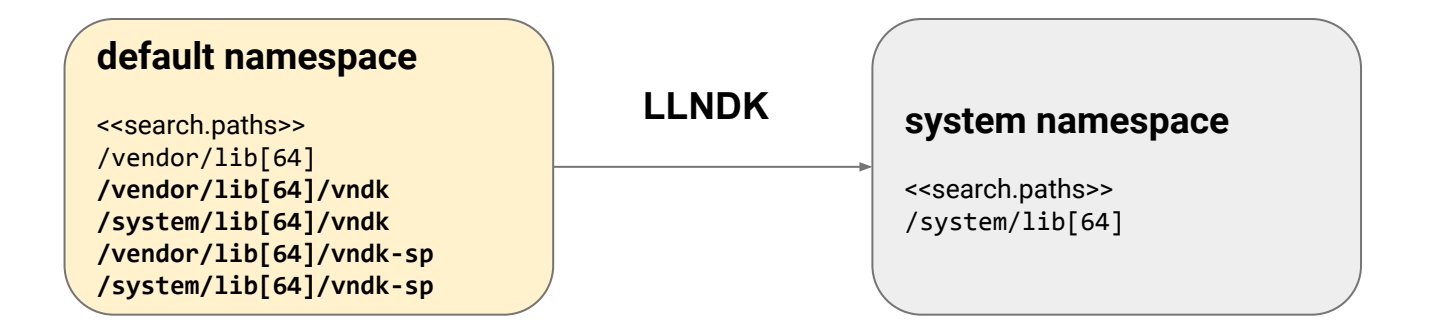

Note: /system/lib[64] will be *removed* from the default linker namespace of vendor processes in Android O-MR1 if BOARD\_VNDK\_RUNTIME\_DISABLE is not defined.

### $Id$ .config.txt  $1/4$

- Dynamic linker namespace is configured by /system/etc/ld.config.txt
	- **INI file format**
	- Source code is at \${AOSP}/system/core/rootdir/etc/ld.config<sup>\*</sup>.txt
- ld.config.txt must **not be modified**.
	- There will be a CTS checking whether this file is intact.
	- However, learning the file format can help understanding how does VNDK work.

### Id.config.txt: General structure  $^{2/4}$

- **dir.name** assignments specify the section which will be chosen.
	- For example, [system] section will be chosen if the main executable of the process resides in /system/bin.
- Each section represents a graph with (1) several **linker namespaces** as nodes and (2) several links for **fallback lookups**.

```
dir.system = /system/bin
dir.vendor = /vendor/bin
```
#### [**system**]

additional.namespaces = **sphal**,vndk,rs

```
namespace.default.isolated = true
namespace.default.search.paths = …
namespace.default.permitted.paths = …
```

```
namespace.sphal.isolated = true
namespace.sphal.visible = true
namespace.sphal.search.paths = …
namespace.sphal.permitted.paths = …
namespace.sphal.link.default.shared_libs =
```
[**vendor**]

### ld.config.txt: Namespace properties 3/4

**For each section**

Google

● **additional.namespaces** specifies the names of other linker namespace in addition to the default namespace.

**For each linker namespace**

- **isolated** specifies whether permitted.paths is enforced
- **permitted.paths** specifies the permitted path (in addition to search.paths) when isolated is true.
- **search.paths** specifies the directories which will be search for when dynamic linker is resolving an *soname*\*.
- **visible** specifies whether the namespace can be found by android get exported namespace()

\* If someone pass a full path to dlopen(), then search.paths is irrelevant.

dir.**system** = /system/bin dir.**vendor** = /vendor/bin

#### [**system**]

additional.namespaces = **sphal**,vndk,rs

namespace.**default**.isolated = true namespace.**default**.search.paths = … namespace.**default**.permitted.paths = …

```
namespace.sphal.isolated = true
namespace.sphal.visible = true
namespace.sphal.search.paths = …
namespace.sphal.permitted.paths = …
namespace.sphal.link.default.shared_libs =
```
[**vendor**]

### ld.config.txt: Fallback links 4/4

- namespace.\${name}.link.\${another}.shared libs specifies the *soname* that can go through the fallback link to the linker namespace \${another}.
	- If an *soname* cannot be resolved in linker namespace \${name} and the *soname* is one of the property value, then the dynamic linker will try to resolve the soname in the linker namespace \${another}.
	- For example, if /vendor/lib/hw/vulkan.\${chipset}.so depends on libc.so but libc.so is neither in /vendor/lib/hw nor /vendor/lib, thus the dynamic linker will try to find libc.so in the default namespace.

dir.**system** = /system/bin

#### [**system**]

additional.namespaces = **sphal**,vndk,rs

```
namespace.default.search.paths =
     /system/${LIB}
```

```
namespace.sphal.search.paths =
     /vendor/${LIB}/hw:/vendor/${LIB}
```
namespace.**sphal**.link.**default**.shared\_libs = **libc.so:libm.so**

### Build system support

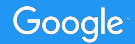

#### **Motivations**

- **● Duplicate shared libraries when necessary**
	- Build vendor variant for users in vendor partitions
	- VNDK, VNDK-SP may be duplicated when needed
- **● Make the build dependencies explicit**
	- Check whether headers, static libraries, shared libraries are available
	- Define the VNDK libraries that have to be installed into GSI
	- Generate VNDK snapshots for cross version system image development

#### Recap: VNDK categories

#### ● **LLNDK** (LL-NDK + SP-NDK)

- Shared libraries with stable APIs and loosely coupled with the framework
- Both system and vendor share the same file

#### ● **VNDK**

- A specialized variant built for vendor modules.
- There may be a FWK-ONLY counterpart with the same name.

#### ● **VNDK-SP**

- Same as VNDK
- Can be used by SP-HALs
- May be loaded into framework process (to be explained in the next slide and dynamic linker namespace section)

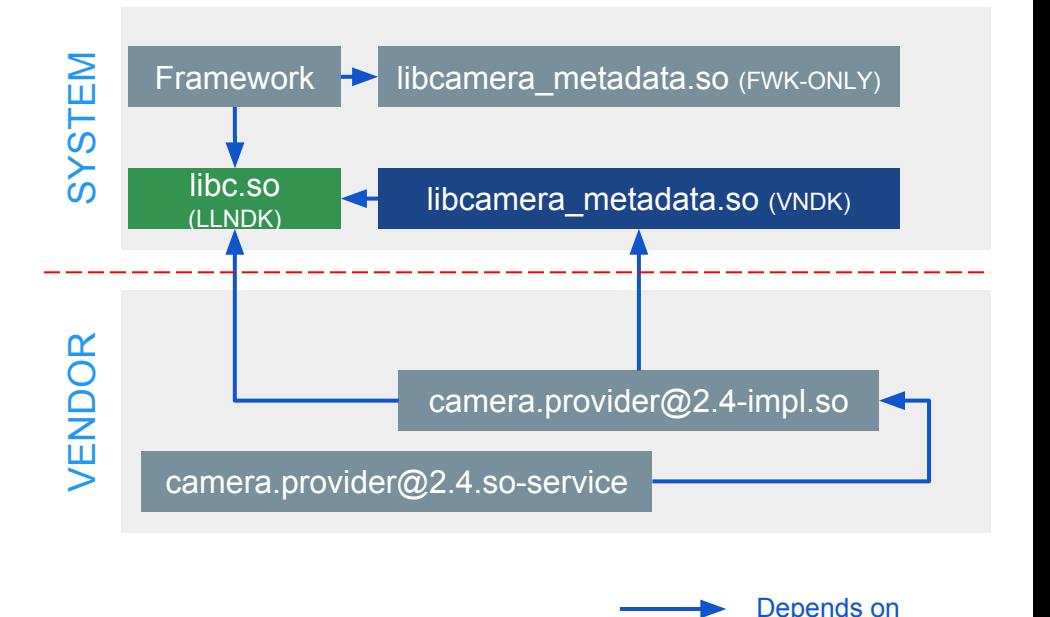

### Build system support (Oreo)

- To move a module to vendor partition:
	- Add **LOCAL\_VENDOR\_MODULE:=true** to Android.mk (or LOCAL\_PROPRIETARY\_MODULE)
	- Add **vendor:true** to Android.bp (or proprietary)
- To install a module to **both system and vendor partitions**, you will need tricky build rules on the right or in the document
	- Basically, this trick assigns *intermediate files* to LOCAL PREBUILT MODULE FILE.

```
define define-vndk-lib
include $$(CLEAR_VARS)
LOCAL MODULE := $1. $2LOCAL_MODULE_CLASS := SHARED_LIBRARIES
LOCAL_PREBUILT_MODULE_FILE := $$(TARGET_OUT_INTERMEDIATE_LIBRARIES)/$1.so
LOCAL STRIP MODULE := false
LOCAL_MULTILIB := first
LOCAL MODULE TAGS := optional
LOCAL INSTALLED MODULE STEM := $1.so
LOCAL_MODULE_SUFFIX := .so
LOCAL MODULE RELATIVE PATH := $3
LOCAL VENDOR MODULE := $4include $$(BUILD_PREBUILT)
ifneq ($$(TARGET_2ND_ARCH),)
ifneq ($$(TARGET TRANSLATE 2ND ARCH), true)
include $$(CLEAR_VARS)
LOCAL MODULE := $1. $2LOCAL_MODULE_CLASS := SHARED_LIBRARIES
LOCAL PREBUILT MODULE FILE :=
$$($$(TARGET_2ND_ARCH_VAR_PREFIX)TARGET_OUT_INTERMEDIATE_LIBRARIES)/$1.so
LOCAL STRIP MODULE := false
LOCAL_MULTILIB := 32
LOCAL MODULE TAGS := optional
LOCAL_INSTALLED_MODULE_STEM := $1.so
LOCAL_MODULE_SUFFIX := .so
LOCAL_MODULE_RELATIVE_PATH := $3
LOCAL VENDOR MODULE := $4
include $$(BUILD_PREBUILT)
endif # TARGET TRANSLATE 2ND ARCH is not true
endif # TARGET 2ND ARCH is not empty
endef
```
### Build system support (Oreo-MR1) <sup>1/4</sup>

- **"BOARD\_VNDK\_VERSION := current"** enables full VNDK support.
- $\bullet$  If "BOARD VNDK VERSION := current" is specified in BoardConfig.mk, then build system will:
	- Check the header search path (and removes global default search paths)
	- Check the link types of the shared libraries (i.e. vendor module can only either link to LLNDK or vendor\_available)
	- Build vendor-specific VNDK libraries and install them to /system/lib[64]/{vndk,vndk-sp}
	- Build vendor-specific libraries and install them to /vendor/lib[64]
- VNDK-related properties in Android.bp:
	- vendor: true
	- vendor\_available: true
	- vndk.enabled: true
	- vndk.support\_system\_process: true

### Build system support (Oreo-MR1) 2/4

- **vendor** specifies whether an Android.bp module is an vendor module or not.
	- If this value is false, then it can not depend on the module with vendor equals to true.
	- If this value is true, then it can only depend on LLNDK or the module with vendor available equals to true.
- **vendor available** specifies whether an Android.bp module (header lib, static lib, or shared lib) is available to vendor.
	- If this value is true and a **framework module** uses this module, then this module will be installed into the system partition.
	- If this value is true and a **vendor module** uses this module, then the vendor variant will be built. If vndk.enabled is false (or not defined), then this will be installed to /vendor/lib[64]; otherwise, this module will be installed to /system/lib[64]/vndk or /system/lib[64]/vndk-sp.

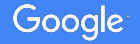

### Build system support (Oreo-MR1) 3/4

#### **● vndk section**

- **vndk.enabled** specifies whether an Android.bp module is a VNDK library or not. It is a prerequisite to set vendor available to true.
- **vndk.support\_system\_process** specifies whether an Android.bp module is a VNDK-SP library or not. Both vendor available and vndk.enabled are prerequisites.

```
cc_library {
    name: "libvendor available",
     vendor_available: true,
}
cc_library {
     name: "libvndk",
     vendor_available: true,
     vndk: {
         enabled: true,
     },
}
cc_library {
     name: "libvndksp",
     vendor_available: true,
     vndk: {
         enabled: true,
         support_system_process: true,
     },
}
```
### Build system support (Oreo-MR1)  $4/4$

- **target.vendor** specifies vendor-specific build options.
	- Use the **exclude\_srcs** property if you would like to exclude framework-specific source files.
	- Use the **exclude\_shared\_libs** property if you would like to exclude framework-specific shared libraries.

```
cc_library {
  name: "libvnd specific example",
  vendor available: true,
  target: {
     vendor: {
       exclude_srcs: ["framework_only.c"],
       exclude_shared_libs: ["libfwk_only"],
       cflags: ["-DEXTRA_VND_C_FLAGS"],
       cppflags: ["-DEXTRA_VND_CPP_FLAGS"],
     },
   },
}
```
#### Sum up

- Define a vendor module which must be installed to vendor partition
	- LOCAL VENDOR MODULE := true (Android.mk)
	- vendor: true (Android.bp)
- Enable full VNDK build-time support (O-MR1)
	- **BOARD VNDK VERSION := current** (BoardConfig.mk)
	- Build two variants: vendor available: true
	- VNDK: vndk.enabled: true
	- VNDK-SP: vndk.support system process: true
- Disable run-time dynamic linker isolation between framework and vendor (O-MR1)
	- **BOARD VNDK RUNTIME DISABLE := true** (BoardConfig.mk)

### VNDK definition tool

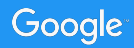

#### VNDK definition tool

- **VNDK definition tool** scans the shared library dependencies, computes VNDK sets, and checks the existence of dependency violations.
	- Source:

[\\${AOSP}/development/vndk/tools/definition-tool/vndk\\_definition\\_tool.p](https://android.googlesource.com/platform/development/+/master/vndk/tools/definition-tool/vndk_definition_tool.py)  $\overline{\bm{X}}$ 

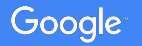

#### VNDK definition tool - commands

- **vndk** -- List VNDK libraries and other libraries that should be copied to vendor partitions.
- **check-dep** -- Check whether there are violations in the shared library dependencies.

- **deps** -- Print all resolved dependencies of shared libraries.
- **deps-insight** -- Create a HTML to show the shared library dependencies.

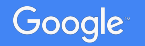

### VNDK definition tool: vndk command

- **vndk** command lists VNDK-SP libraries and other libraries that should be copied to vendor partitions.
- Command line options:
	- **--system**: Path to your system partition directory
	- **--vendor**: Path to your vendor partition directory
	- **--aosp-system**: Path to GSI system partition directory. Convert image with simg2img then mount the image.
	- **--tag-file**: Path to eligible list CSV file
	- **--load-extra-deps**: Path to a file specifies extra shared library dependencies.
	- **--full**: List all categories (for debugging)

vndk\_definition\_tool.py **vndk** \ **--system** path/system \ **--vendor** path/vendor \ **--aosp-system** path/gsi/system \ **--tag-file** eligible-list.csv \ **--load-extra-deps** deps.txt

**vndk\_sp**: /system/lib/vndk-sp/libcutils.so **vndk\_sp\_ext**: /vendor/lib/vndk-sp/libion.so **extra\_vendor\_libs**: /vendor/lib/libvendor.so

#### VNDK definition tool: check-dep command

- **check-dep** command checks the dependencies and list the violating shared libraries and symbols.
- Command line options: (in addition to vndk command)
	- **--module-info**: Path to \${ANDROID\_PRODUCT\_OUT}/module-info.json
- For each violations, following information will be printed:
	- Violating module and its source path
	- Ineligible dependencies and its source path
	- The imported symbols from the ineligible dependencies.

vndk\_definition\_tool.py **check-dep** \ **--system** path/system \ **--vendor** path/vendor \ **--aosp-system** path/gsi/system \ **--tag-file** eligible-list.csv \ **--load-extra-deps** deps.txt \ **--module-info** module-info.json

```
/vendor/lib/libviolating.so
   MODULE PATH: libviolating/source
     /system/lib/libineligible1.so
         MODULE_PATH: ineligible1/source
         symbol_a
        symbol b
     /system/lib/libineligible2.so
        MODULE PATH: ineligible2/source
         symbol_c
```
#### VNDK definition tool: deps and deps-insight command

- **deps** and **deps-insight** are debugging commands which will print all dependencies of shared libraries.
	- deps prints plain text output
	- deps-insight generates HTML for interactive investigation.
- Command line options are similar to vndk/check-dep command.

vndk\_definition\_tool.py **deps** \

- **--system** path/system \
- **--vendor** path/vendor \
- **--load-extra-deps** deps.txt \
- **--module-info** module-info.json

vndk\_definition\_tool.py **deps-insight** \ **--system** path/system \ **--vendor** path/vendor \ **--aosp-system** path/gsi/system \ **--tag-file** eligible-list.csv \ **--load-extra-deps** deps.txt \ **--module-info** module-info.json

Proprietary + Confidential

### JNI libraries in bundled APKs

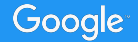

### JNI libraries in bundled apps (O-MR1)

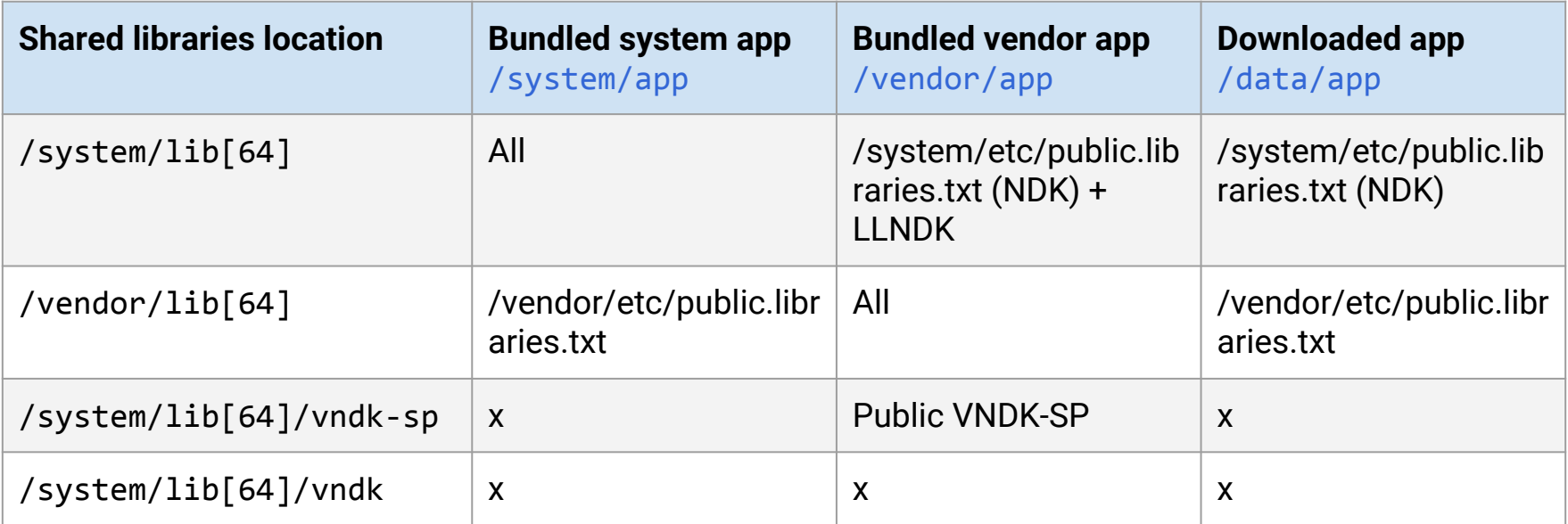

# Q&A

Full Documentation: <https://source.android.com/devices/architecture/vndk/>

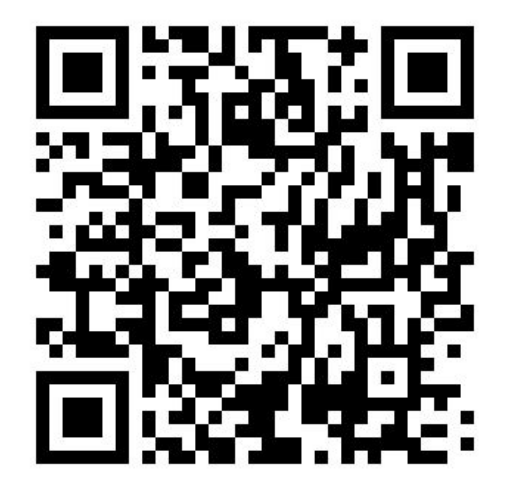

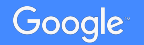

# Q & A

If you have more questions, please talk to your Technical Account Manager, 3PL or SoC POC. You may also contact us at: android-treble-questions@google.com

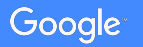